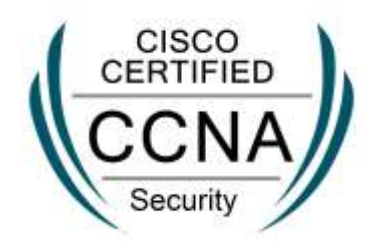

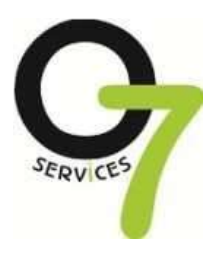

# **CCNA SECURITY**

# **Describe the security threats facing modern network infrastructures**

- $\Box$  Describe and list mitigation methods for common network attacks
- □ Describe and list mitigation methods for Worm, Virus, and Trojan Horse attacks
- $\Box$  Describe the Cisco Self Defending Network architecture

### **Secure Cisco routers**

- $\Box$  Secure Cisco routers using the SDM Security Audit feature
- □ Use the One-Step Lockdown feature in SDM to secure a Cisco router
- $\Box$  Secure administrative access to Cisco routers by setting strong encrypted passwords, exec

timeout, login failure rate and using IOS login enhancements

- $\Box$  Secure administrative access to Cisco routers by configuring multiple privilege levels
- □ Secure administrative access to Cisco routers by configuring role based CLI
- □ Secure the Cisco IOS image and configuration file

# **Implement AAA on Cisco routers using local router database and external ACS**

- $\Box$  Explain the functions and importance of AAA
- □ Describe the features of TACACS+ and RADIUS AAA protocols
- □ Configure AAA authentication
- □ Configure AAA authorization
- □ Configure AAA accounting

# **Mitigate threats to Cisco routers and networks using ACLs**

 $\Box$  Explain the functionality of standard, extended, and named IP ACLs used by routers to

filter packets

□ Configure and verify IP ACLs to mitigate given threats (filter IP traffic destined for Telnet, SNMP, and DDoS attacks) in a network using CLI

- □ Configure IP ACLs to prevent IP address spoofing using CLI
- $\Box$  Discuss the caveats to be considered when building ACLs

## **Implement secure network management and reporting**

□ Use CLI and SDM to configure SSH on Cisco routers to enable secured

management

access

□ Use CLI and SDM to configure Cisco routers to send Syslog messages to a Syslog server

#### **Mitigate common Layer 2 attacks**

 $\Box$  Describe how to prevent layer 2 attacks by configuring basic Catalyst switch security

**Features** 

# **Implement the Cisco IOS firewall feature set using SDM**

 $\Box$  Describe the operational strengths and weaknesses of the different firewall technologies

- $\Box$  Explain stateful firewall operations and the function of the state table
- □ Implement Zone Based Firewall using SDM

# **Implement the Cisco IOS IPS feature set using SDM**

- □ Define network based vs. host based intrusion detection and prevention
- □ Explain IPS technologies, attack responses, and monitoring options
- □ Enable and verify Cisco IOS IPS operations using SDM

#### **Implement site-to-site VPNs on Cisco Routers**

- $\Box$  Explain the different methods used in cryptography
- $\Box$  Explain IKE protocol functionality and phases
- □ Describe the building blocks of IPSec and the security functions it provides

□ Configure and verify an IPSec site-to-site VPN with pre-shared key authentication using